# håndbok Installasjons- og programmerings-

For Somfy io-Motorer til Screen

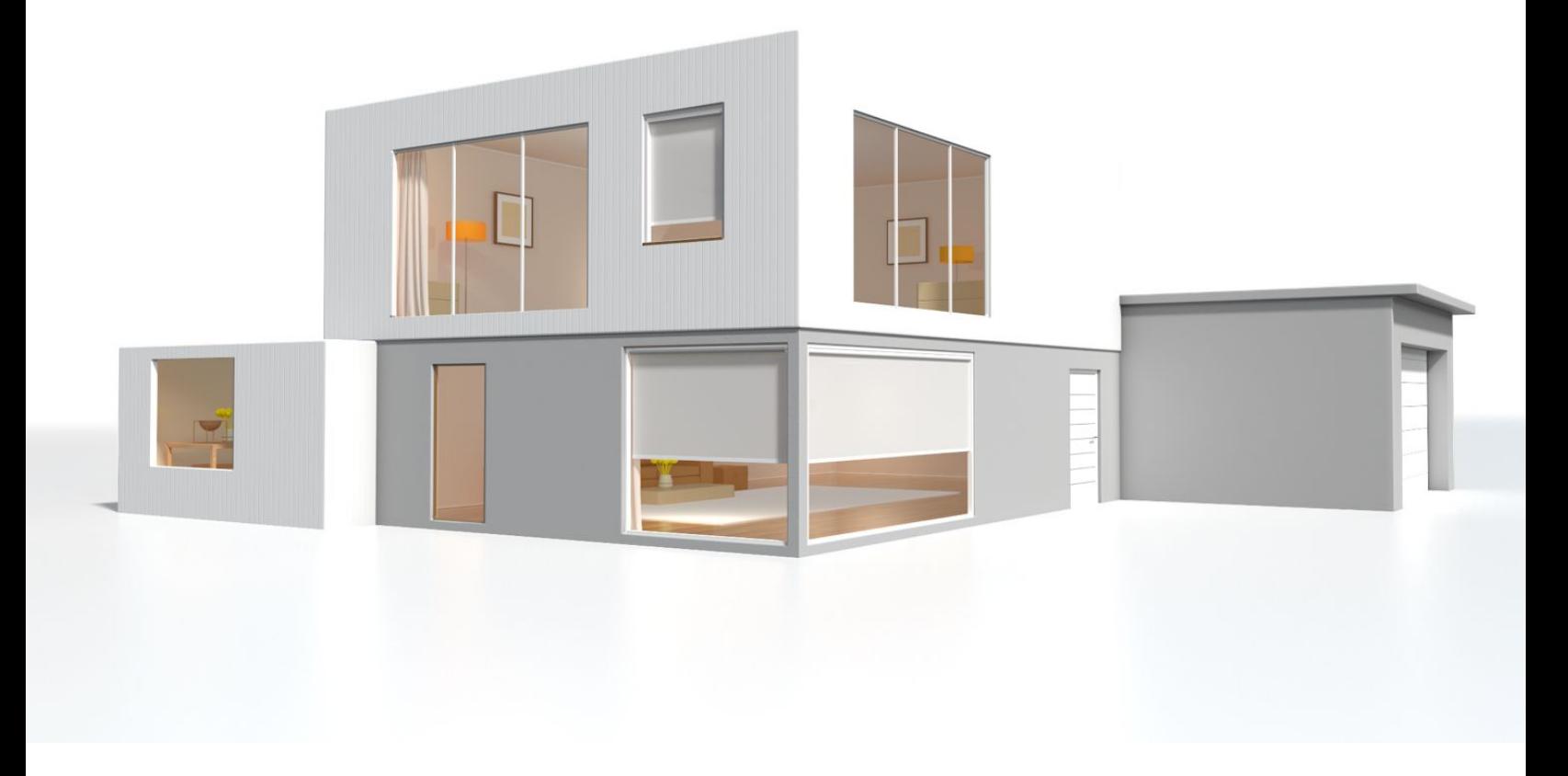

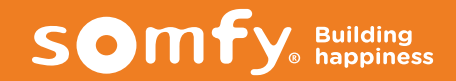

Stille inn endeposisjoner med en lokal styring (1W sender) Manuell justering av endeposisjonene - Motoren er IKKE innstilt av produsenten

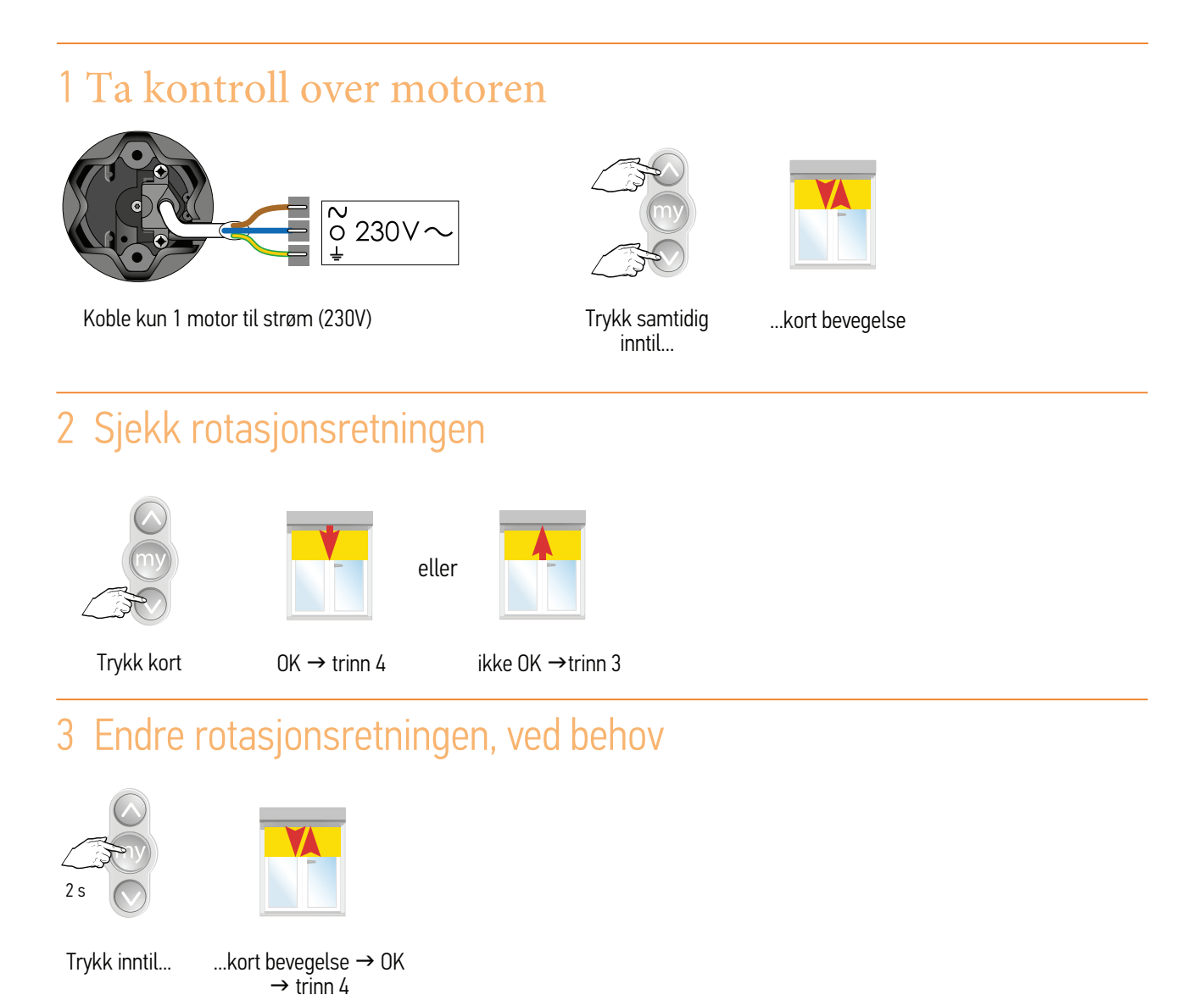

4 Sett sluttproduktet i den høyeste posisjonen

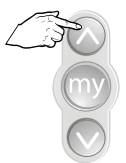

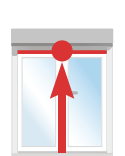

 $\widehat{\mathsf{1}}$ 

#### 5 Stille inn øvre endeposisjon

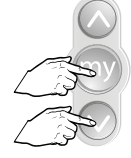

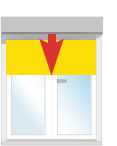

Trykk kort og samtidig på

Produkt går nedover

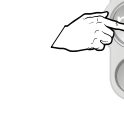

endeposisjon

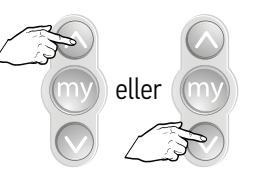

Stopp ved nedre Juster hvis påkrevd

# 6 Still inn nedre endeposisjon

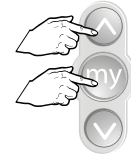

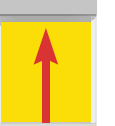

Trykk kort og samtidig på

Produktet beveger seg oppover

Motoren stopper av seg selv OK

## 7 Bekreft innstillingene

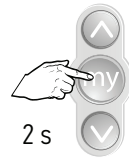

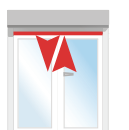

Trykk inntil... ...kort bevegelse

#### 8 Programmere en sender

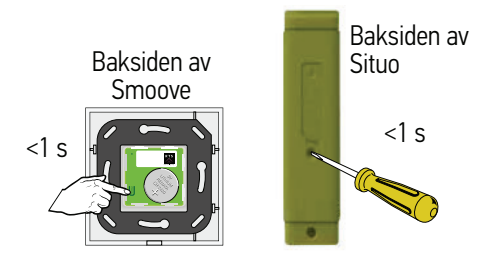

Trykk kort på PROG-knappen inntil...

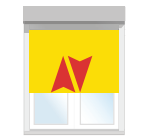

Kontroller innstillingene av endeposisjonene

kort bevegelse  $\rightarrow$  OK

 $\widehat{\mathsf{I}}$ 

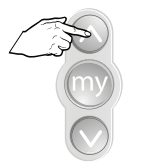

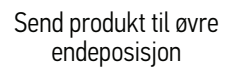

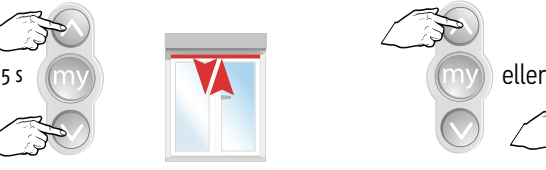

Trykk samtidig inntil....kort bevegelse Justering av øvre endeposisjon

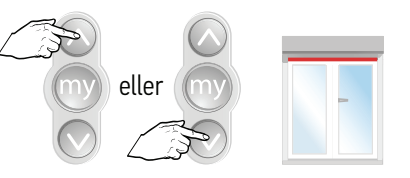

 $\overrightarrow{1}$ 

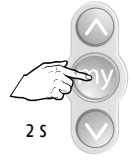

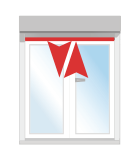

Trykk inntil...

...kort bevegelse  $\rightarrow$  OK

## Endre en innstilt nedre endeposisjon med en Situo 1 io

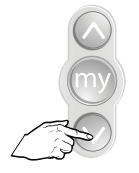

Send produktet til nedre endeposisjon

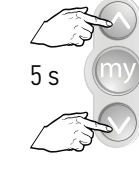

Trykk samtidig inntil...

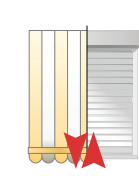

...kort bevegelse

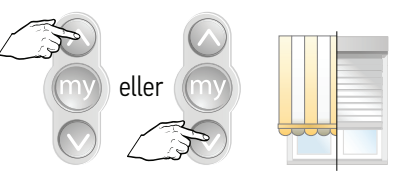

Velg ny nedre endeposisjon

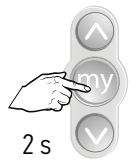

Bekreft nedre endeposisjon, trykk inntil...

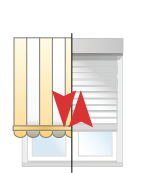

...kort bevegelse  $\rightarrow$  OK

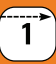

1 Slette innstillinger og sendere i motoren - mulig med alle io-motorer Åpne minnet med dobbelt strømkutt

Merk: Alle innstillinger (med unntak av tilbakeimpuls-funksjonen) settes tilbake til fabrikkinnstillinger. Sett strøm kun på motoren som skal tilbakestilles. Ikke bruk sender med tilbakemelding (2-veisstyring).

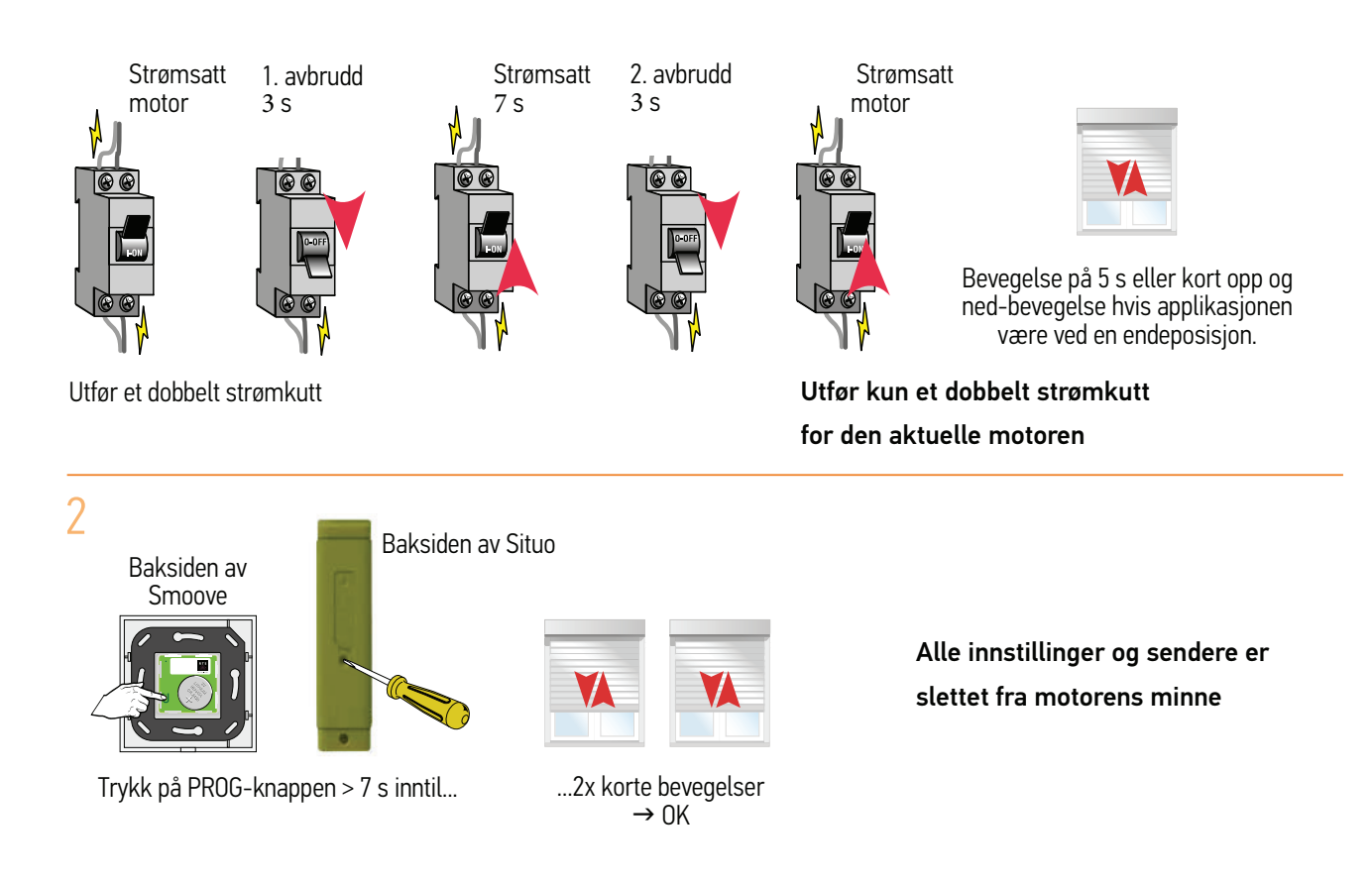

## Legge til en 1-veisstyring (Situo- eller Smoove-serien)

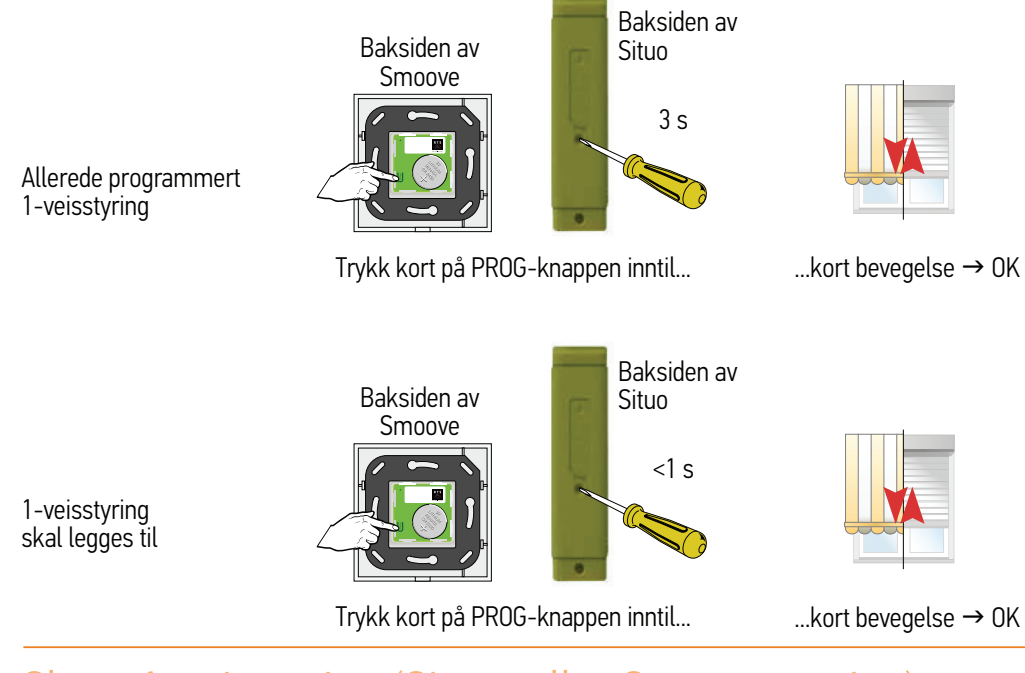

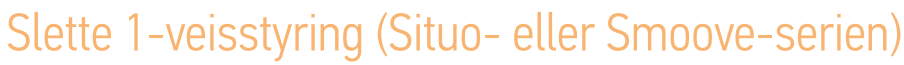

1-veisstyring skal beholdes

1-veisstyring skal slettes

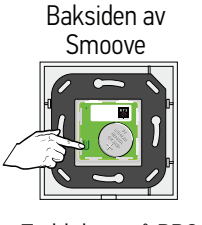

Trykk kort på PROG-knappen inntil...

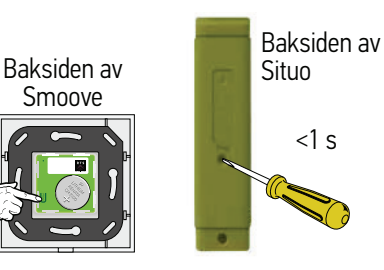

3 s

Baksiden av Situo

Trykk kort på PROG-knappen inntil...

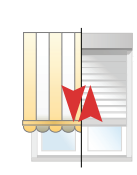

...kort bevegelse  $\rightarrow$  OK

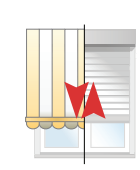

...kort bevegelse  $\rightarrow$  OK

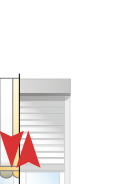

...kort bevegelse  $\rightarrow$  OK

## Erstatte en tapt eller defekt 1-veisstyring

(alle andre 1-veis betjeningsenheter er slettet)

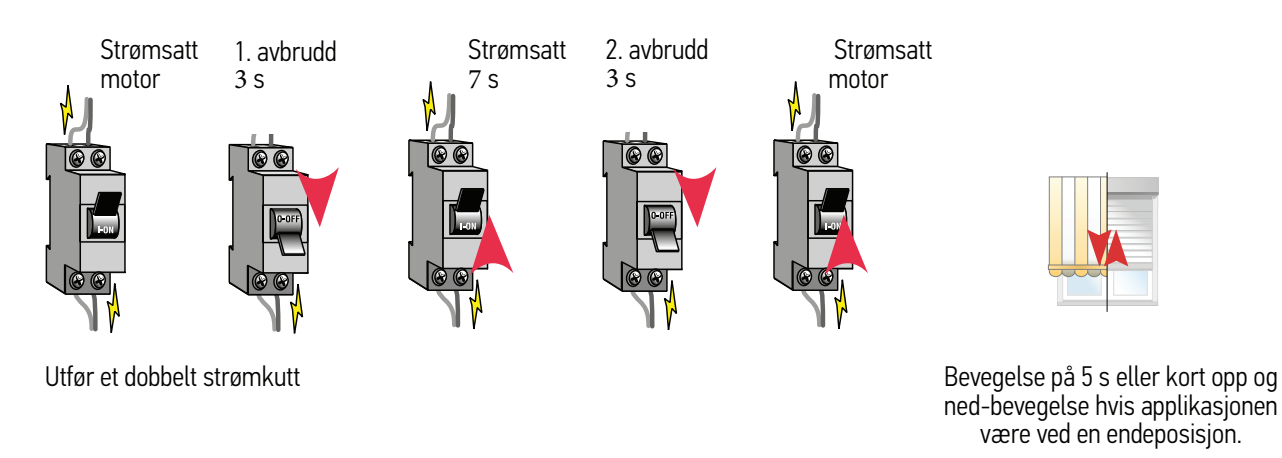

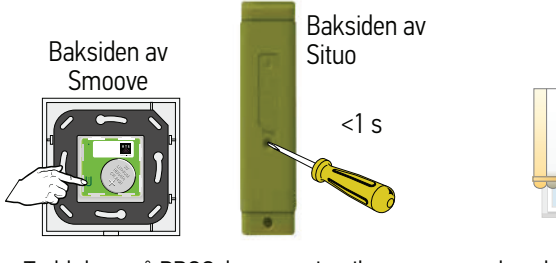

Trykk kort på PROG-knappen inntil...

...kort bevegelse  $\rightarrow$  OK